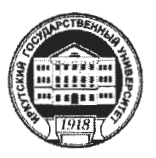

#### МИНИСТЕРСТВО ОБРАЗОВАНИЯ И НАУКИ РОССИЙСКОЙ ФЕДЕРАЦИИ

федеральное государственное бюджетное образовательное учреждение высшего профессионального образования «Иркутский государственный университет» (ФГБОУ ВПО «ИГУ»)

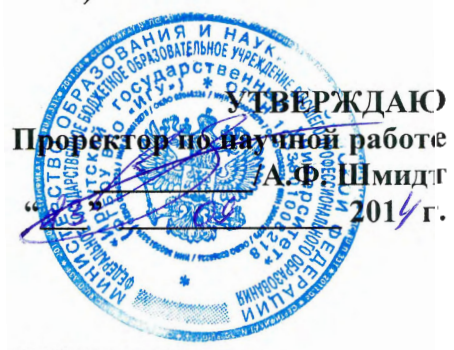

Рабочая программа дисциплины

Индекс дисциплины по УП: **Б1.В.ОД.3** 

Наименование дисциплины Современные информационные технологии в науке и образовании

Направление подготовки научно-педагогических кадров в аспирантуре 45.06.01 Языкознание и литературоведение

Направленность программы подготовки кадров высшей квалификации (программы аспирантуры): Русский язык

Форма обучения очная, заочная

Согласовано с УМК ИМЭИ протокол № 1 от «22» сентября 2014 г.

Председатель УМК 9  $\sqrt{B}\Gamma$ . Антоник /

## Содержание

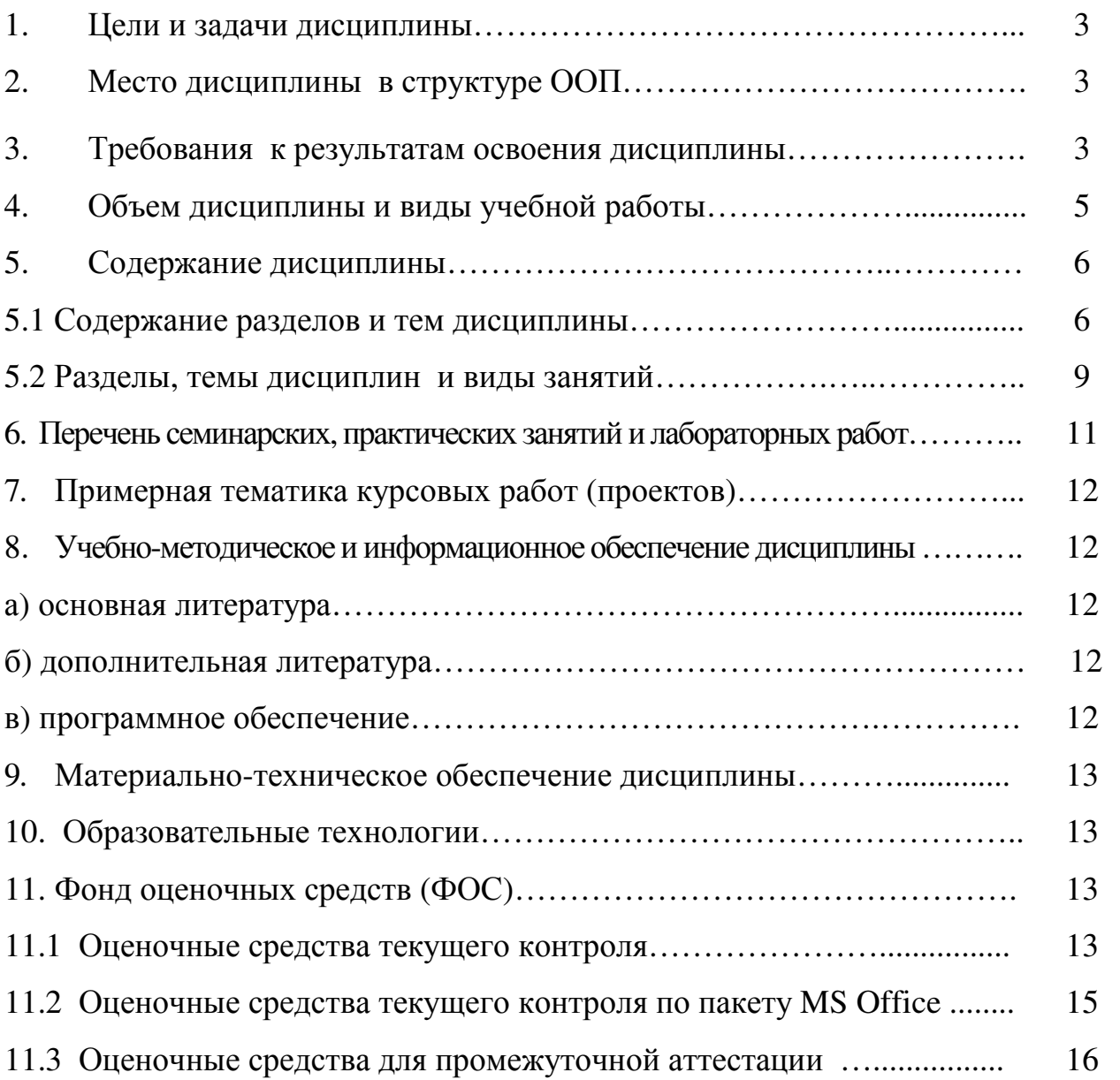

## **1. Цели и задачи дисциплины**

#### **Основные цели** изучения дисциплины:

– повысить общую культуру аспирантов в области использования информационных технологий в науке и образовании;

– научить приобретать новые знания, используя современные информационные образовательные технологии.

**Основными задачами** изучения дисциплины являются:

– знакомство с основными направлениями использования компьютерных технологий в научных исследованиях (сбор, обработка и анализ информации, систематизация и классификация данных, обработка и анализ результатов научного эксперимента и т.д.);

– знакомство с основными направлениями использования компьютерных технологий в образовании;

– закрепление практических навыков использования средств современных информационных технологий в научно-исследовательской и образовательной деятельности;

– ведение библиографической работы с использованием информационных технологий;

– развитие творческого потенциала аспирантов, необходимого для дальнейшего самообучения.

## **2. Место дисциплины в структуре ООП**

Дисциплина «Современные информационные технологии в науке и образовании» входит в обязательные дисциплины вариативной части учебного плана, индекс Б1.В.ОД.3.

#### **3. Требования к результатам освоения дисциплины**

Изучение дисциплины направлено на формирование у аспирантов следующих компетенций:

- способностью к критическому анализу и оценке современных научных достижений, генерированию новых идей при решении исследовательских и практических задач, в том числе в междисциплинарных областях (УК-1);
- готовностью использовать современные методы и технологии научной коммуникации на государственном и иностранном языках (УК-4);
- способность планировать и решать задачи собственного профессионального и личностного развития (УК-5);
- способность самостоятельно осуществлять научно-исследовательскую деятельность в соответствующей профессиональной области с

использованием современных методов исследования и информационнокоммуникационных технологий (ОПК-1);

- готовностью к преподавательской деятельности по основным образовательным программам высшего образования (ОПК-2);
- готовность к редактированию собственно-научных, научно-учебных и научно-популярных текстов различных жанров (ПК-5).

В результате изучения дисциплины аспиранты должны **знать**:

– теоретические основы использования информационных технологий в науке и образовании;

– методы получения, обработки и хранения научной информации с использованием информационных технологий;

– основные возможности использования информационных технологий в научных исследованиях;

– основные направления использования информационных технологий в образовании;

– основные направления и тенденции развития новых образовательных технологий;

– методики и технологии проведения обучения с использованием информационных технологий;

– основные методы работы с ресурсами Интернет.

В результате изучения дисциплины аспиранты должны **уметь**:

– применять современные методы и средства автоматизированного анализа и систематизации научных данных;

– использовать современные информационные технологии для подготовки традиционных и электронных научных публикаций и презентаций;

– выбирать эффективные информационные технологии для использования в учебном процессе;

– практически использовать научно-образовательные ресурсы Интернет в повседневной профессиональной деятельности исследователя и педагога.

В результате изучения дисциплины аспиранты должны **представлять**:

– возможности современных информационных технологий и технических средств в различных сферах жизни современного общества;

– состав и назначение системного и прикладного программного обеспечения информационных технологий в гуманитарных исследованиях;

– организацию информационного и документационного обеспечения научно-исследовательской и образовательной деятельности.

# **4. Объем дисциплины и виды учебной работы**

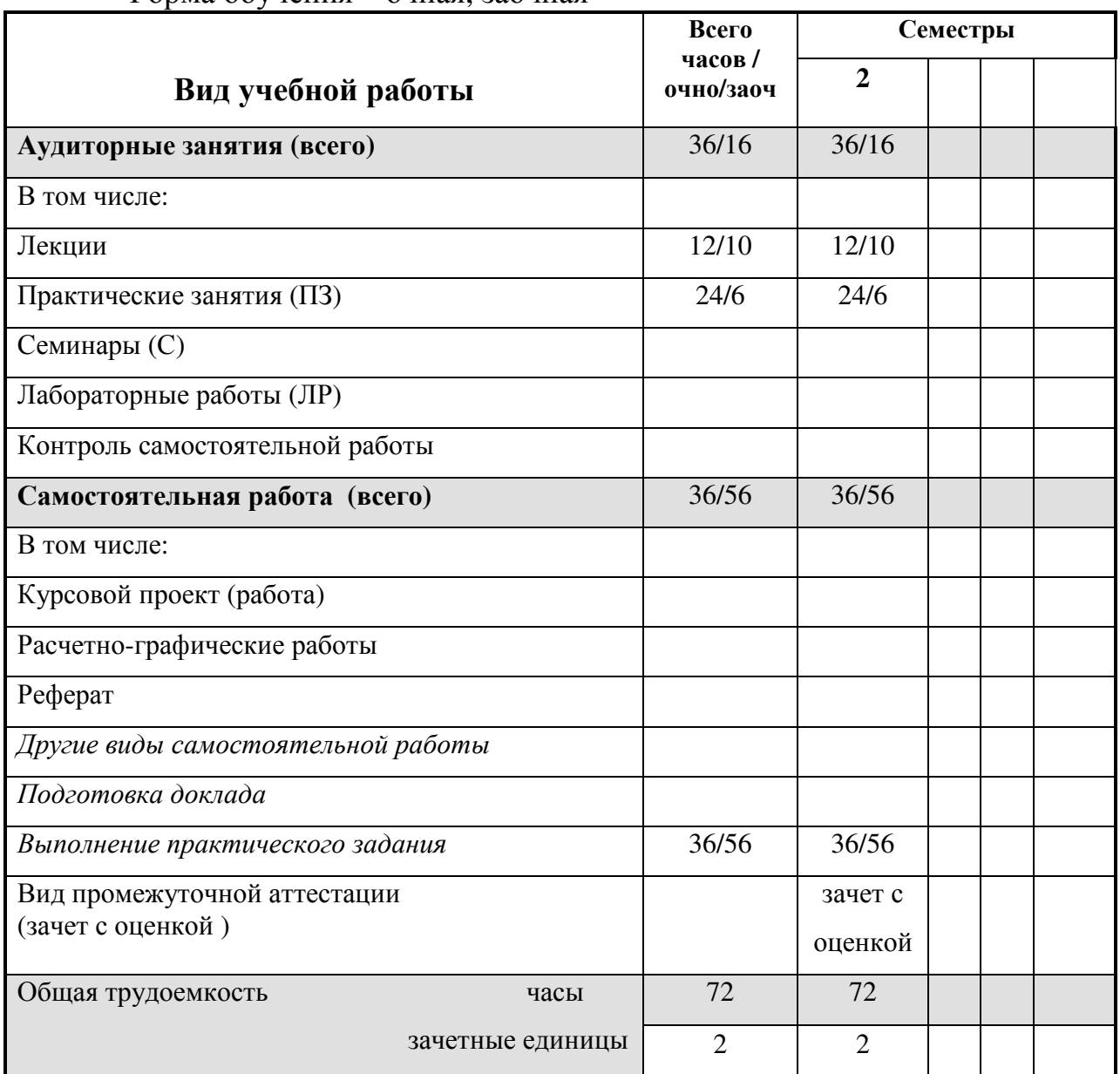

Форма обучения – очная, заочная

## **5. Содержание дисциплины**

## **5.1.Содержание тем дисциплины**

Тема 1. Понятийный аппарат информационных технологий Разделы**:** 

- 1.1.Основные понятия.
- 1.2.Особенности и свойства информационных технологий.
- 1.3.Структура информационной технологии.
- 1.4.Классификация информационных технологий.
- 1.5.Нормативно-правовые основы развития информационных технологий в России.

Вопросы и задания самоконтроля:

- 1. Дайте определение следующим понятиям: информация, информационная технология, информационная система.
- 2. Какие свойства информационных технологий вы знаете?
- 3. Какие классификации информационных технологий вы знаете?
- 4. Какие документы регулируют нормативно-правовые основы развития информационных технологий в России?
- 5. Назовите основные принципы правового регулирования отношений в сфере информации, информационных технологий и защиты информации.

Тема 2. Информационные технологии в научных исследованиях Разделы:

- 2.1. Организация научно-исследовательской работы.
- 2.2. Виды научной информации и ее обработка.
- 2.3. Информационные технологии в эмпирических исследованиях.
- 2.4.Информационные технологии теоретических исследованиях, в научном эксперименте, моделировании и обработке и оформлении результатов научных исследований.

Вопросы для самоконтроля:

- 1. Дайте определение научной информации.
- 2. Какие операции понимаются под обработкой данных?
- 3. Опишите этапы организации научно-исследовательской работы. На каком этапе, по вашему мнению, какую ИТ лучше применять?
- 4. Какие категории программного обеспечения используются для проведения математических расчетов?
- 5. Каковы основные задачи экспериментальных исследований?
- 6. Как используются информационные технологии на различных этапах научного исследования?

Тема 3. Технологии баз данных

Разделы:

- 3.1. Основные понятия и терминология.
- 3.2. Модели представления данных.
- 3.3. Типы данных.
- 3.4. Современные технологии баз и банков данных.
- 3.5. Этапы проектирования баз данных.

Вопросы для самоконтроля:

- 1. Дайте определение понятий «банк данных», «база данных», «система управления базой данных».
- 2. Опишите основные модели представления данных.
- 3. Назовите свойства СУБД.
- 4. Какие основные типы данных используются в базах данных?
- 5. Какие современные технологии баз данных вы знаете?
- 6. В чем суть распределенной обработки данных?
- 7. Опишите этапы проектирования базы данных.

Тема 4. Сетевые информационные технологии и Интернет Разделы:

- 4.1. Технология WWW.
- 4.2. Языки разметки.
- 4.3. Мультимедиа.
- 4.4. Образовательные порталы.
- 4.5. Примеры образовательных порталов

Вопросы для самоконтроля:

- 1. Дайте определение Веб-портала?
- 2. Опишите содержание образовательного портала.
- 3. Как подразделяют образовательные порталы?
- 4. Используете ли вы в научной работе информацию из Интернет?
- 5. Какими сервисами Интернет вы пользуетесь в педагогической работе?
- 6. Проанализируйте содержание одного из образовательных порталов. Какие основные информационные разделы на нем представлены? Выделите уровни иерархии.

Тема 5. Информационные технологии в образовании Разделы:

- 5.1. Предметная область «Информационные технологии в образовании».
- 5.2. Методические цели использования ИТ в обучении.
- 5.3. Преимущества использования информационных технологий в образовании перед традиционным обучением.
- 5.4. Направления использования информационных технологий в учебном процессе.
- 5.5. Основные задачи информатизации образования.
- 5.6. Тенденции развития информатизации образования.

Вопросы для обсуждения и самоконтроля:

- 1. Опишите содержание предметной области «ИТ в образовании».
- 2. Назовите методические цели использования ИТ в обучении.
- 3. Основные направления использования ИТ в учебном процессе
- 4. В чем заключаются преимущества использования ИТ в образовании перед традиционным обучением?
- 5. Что понимается под программированным обучением?
- 6. В чем состоят основные задачи информатизации образования?
- 7. Каковы тенденции развития информатизации образования.

Тема 6. Открытое образование и дистанционное обучение Разделы:

6.1. Основные технологии дистанционного обучения

- 6.2. Организация открытого образования
- 6.3. Автоматизированные обучающие системы (АОС)
- 6.4. Примеры автоматизированных обучающих систем
- 6.5. Международные стандарты в сфере открытого образования Вопросы для обсуждения и самоконтроля:
	- 1. В чем состоит цель открытого образования?
	- 2. Дайте определение понятия «дистанционное обучение».
	- 3. Назовите основные технологии дистанционного обучения.
	- 4. Дайте определение автоматизированной обучающей системы.
	- 5. Назовите основные функции автоматизированных обучающих систем.
	- 6. Назовите основные возможности АОС.
	- 7. Приведите примеры АОС.

Тема 7. Роль информационных технологий в развитии общества Разделы:

7.1. Информатизация общества.

7.2. Формирование информационной культуры.

7.3. Технологизация социального пространства.

Вопросы для самоконтроля:

- 1. В чем заключается процесс информатизации общества?
- 2. Какие два теоретико-методологических подхода к информатизации общества выделяют ученые?
- 3. Назовите основные черты информационного общества?
- 4. Дайте определение понятиям информационные ресурсы, информационные продукты, информационные услуги.
- 5. Назовите основные направления развития информационных технологий?
- 6. Что понимается под «инфосферой» современного общества?
- 7. Что понимается под информационной культурой личности?
- 8. В чем состоит процесс технологизации социального пространства?

## **5.2. Темы дисциплины и виды занятий**

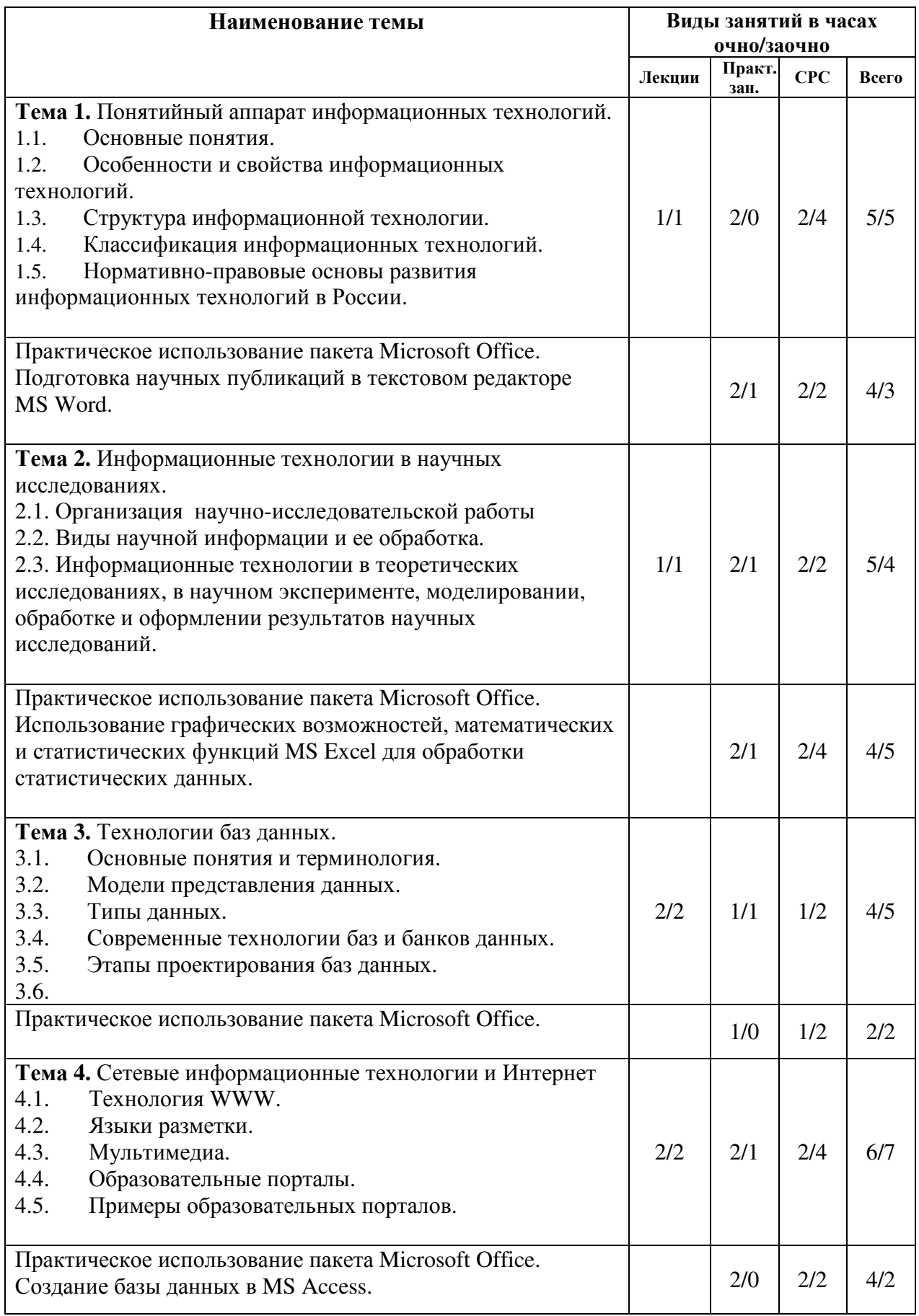

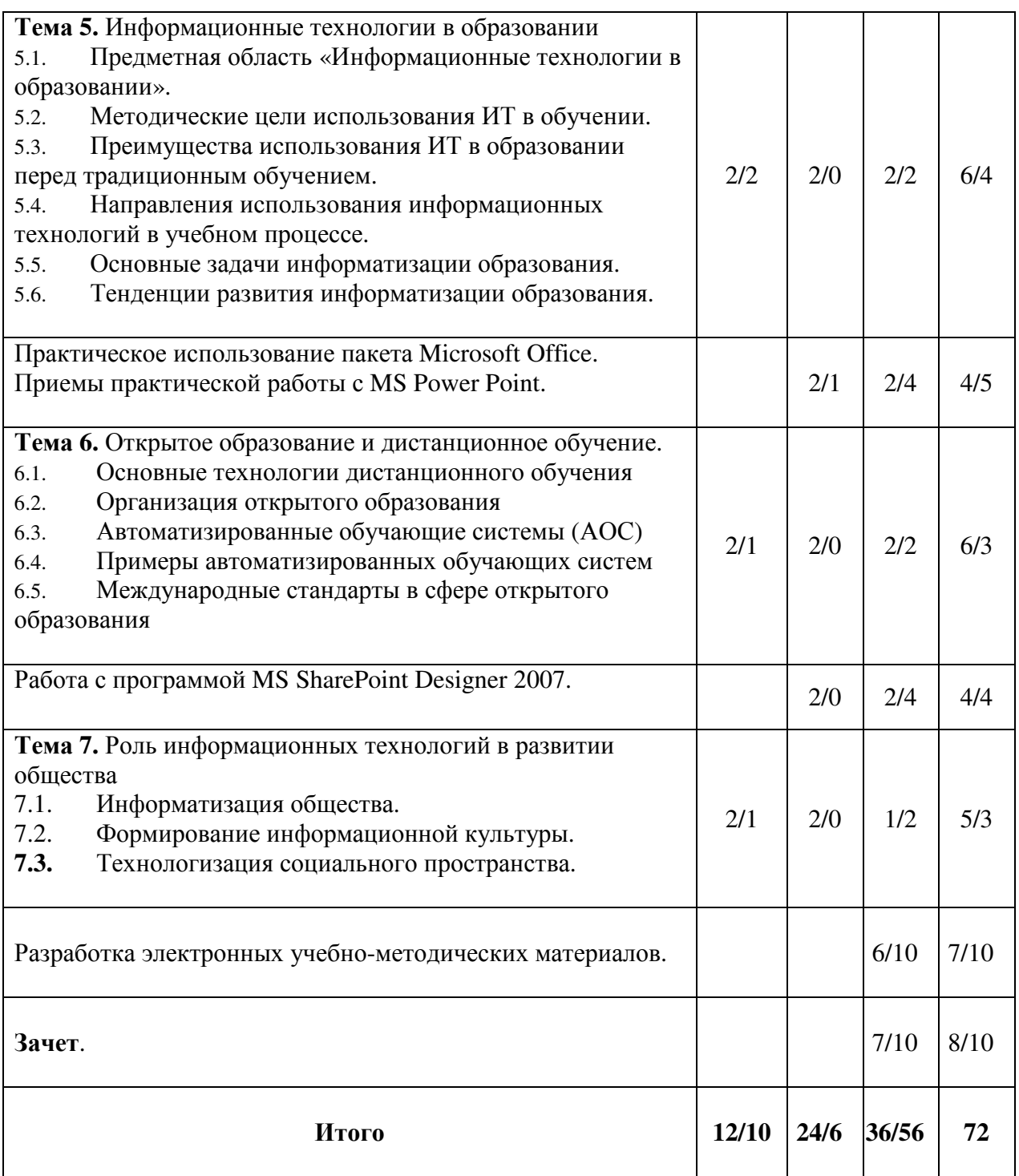

# 6. Перечень семинарских, практических занятий и лабораторных работ

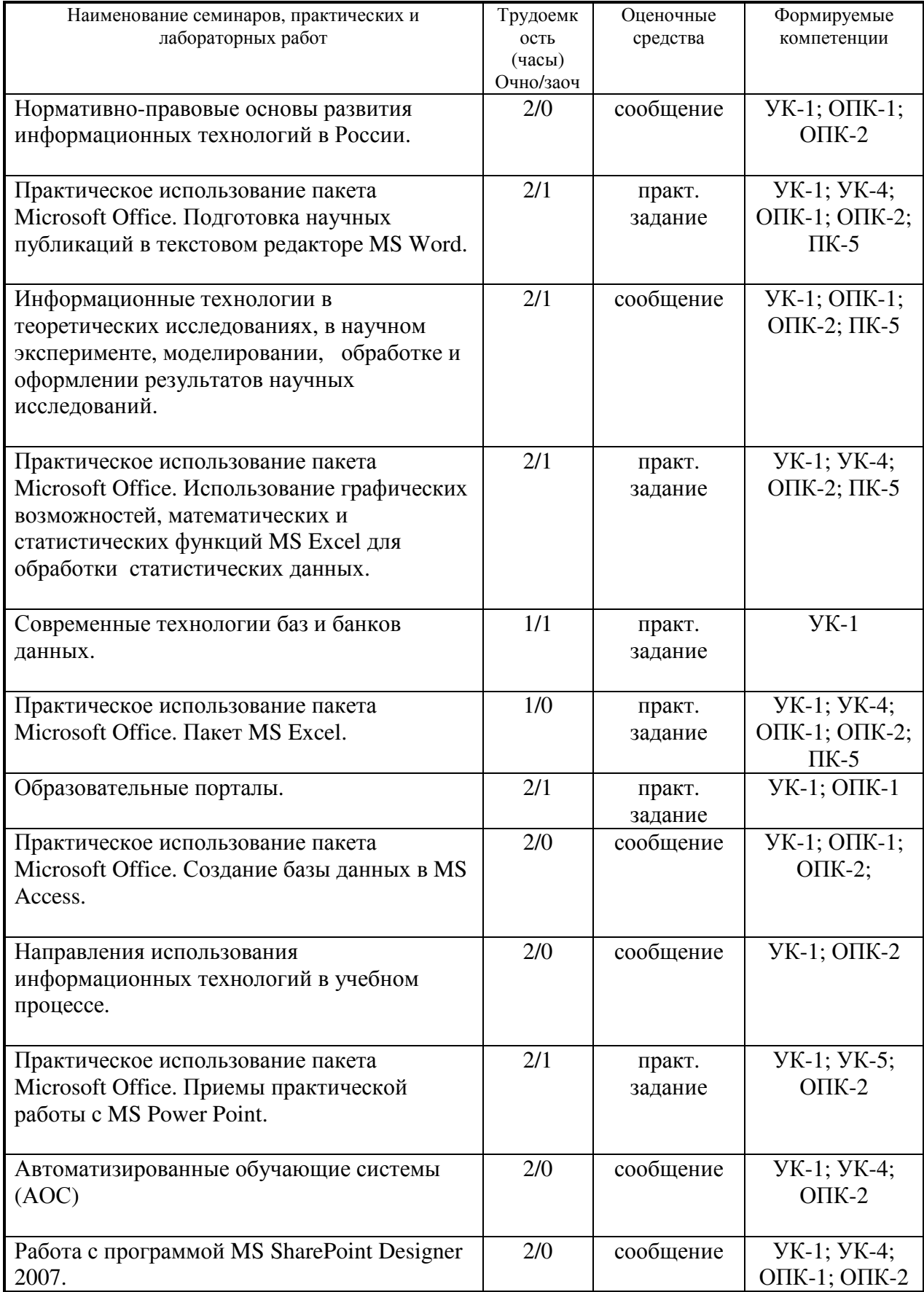

## **7. Примерная тематика курсовых работ - не предусмотрено**

## **8. Учебно-методическое и информационное обеспечение дисциплины**

- а) основная литература:
- 1. Провалов В.С. Информационные технологии управления [Электронный ресурс]: учебное пособие. – Электрон. дан. – М.: ФЛИНТА, 2012. – 373 с. – Режим доступа: ЭБС «Лань».

б) дополнительная литература:

- 1. Акперов И.Г. Информационные технологии в менеджменте: учеб. для студ. вузов / И. Г. Акперов, А. В. Сметанин, И. А. Коноплева. – М. : Инфра-М, 2014. – 400 с. (1 экз.)
- 2. Гаврилов М.В. Информатика и информационные технологии / М. В. Гаврилов, В. А. Климов. – 3-е изд., перераб. и доп. – М. : Юрайт, 2013. – 378 с. (1 экз.)
- 3. Информатика / под ред. В. В. Трофимова. 2-е изд., испр. и доп. М. : Юрайт : ИД Юрайт, 2013. – 917 с. (1 экз.)
- 4. Информационные технологии в экономике и управлении / Санкт-Петербург. гос. экон. ун-т ; под ред. В. В. Трофимова. – 2-е изд., перераб. и доп. – М. : Юрайт : ИД Юрайт, 2014. – 482 с. (1 экз.)
- 5. Королев Л.Н. Информатика. Введение в компьютерные науки: учеб. для студ. вузов / Л. Н. Королев, А. И. Миков. – М. : Абрис, 2012. – 367 с. (1 экз.)
- 6. Логинов В.Н. Информационные технологии управления: учеб. пособие. 3-е изд., стер. – М.: КноРус, 2013. – 239 с. (1 экз.)
- 7. Советов Б.Я. Информационные технологии / Б.Я. Советов, В.В. Цехановский ; С.-Петерб. гос. электротехн. ун-т. – 6-е изд. – М. : Юрайт, 2013. – 263 с. (1 экз.)

в) программное обеспечение:

Windows 7; Браузер Google Chrome; Браузер Mozilia Firefox;

г) базы данных, информационно-справочные и поисковые системы: http://buratino.isu.ru – электронный образовательный портал ИГУ. http://ellib.library.isu.ru – электронная библиотека ИГУ. http://e.lanbook.com – электронная библиотека (ЭБС ИГУ). https://isu.bibliotech.ru – электронная библиотека (ЭБС ИГУ). http://elibrary.ru/ – российский информационный портал в области науки, технологии, медицины и образования, содержащий рефераты и полные тексты более 14 млн научных статей и публикаций. http://www.edu.ru/ – федеральный образовательный портал. http://www.exponenta.ru – образовательный математический сайт. http://www.math.ru/ – математичеcкий портал. Бесплатная электронная библиотека.

#### **9. Материально-техническое обеспечение дисциплины**

Материально-техническое обеспечение включает в себя: компьютерный класс общего пользования с подключением к Интернет; учебные классы, оснащенные современной аудио- и видеотехникой; компьютерные мультимедийные проекторы; компьютерную систему.

#### **10. Образовательные технологии**

Дисциплина предполагает использование практических занятий с электронной презентацией материалов, выполнение заданий на персональном компьютере, работу в Интернет.

#### **11. Фонды оценочных средств для проведения текущего контроля**

#### **успеваемости и промежуточной аттестации (ФОС)**

#### **11.1. Оценочные средства текущего контроля**

Основными оценочными средствами для текущего контроля являются выполнение заданий и выступление аспирантов с докладом.

При оценке достигнутых уровней по докладу применяются следующие критерии:

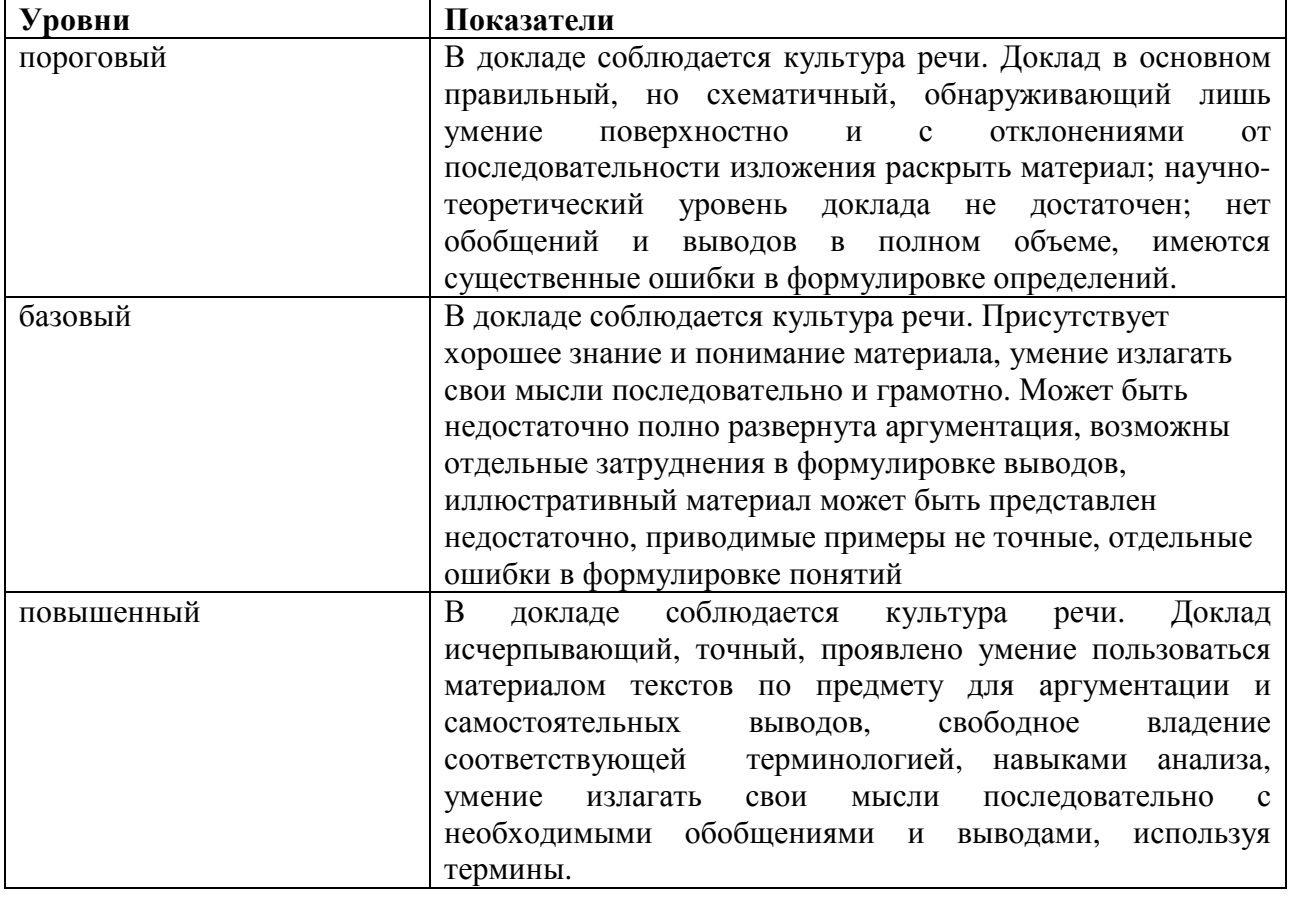

## **Список примерных тем докладов**

1. История информатики как науки.

2. История появления и развития информационных технологий.

3. Создание, переработка и хранение информации.

4. Информационный язык как средство представления информации.

5. Основные этапы информатизации общества.

6. Информатизация общества: основные проблемы на пути к ликвидации компьютерной безграмотности.

7. Значение компьютерных технологий в жизни современного человека.

8. Негативное воздействие компьютера на здоровье человека и способы защиты.

9. Правонарушения в области информационных технологий.

10. Разновидности компьютерных вирусов и методы защиты от них. Основные антивирусные программы.

11. Современные информационные технологии: классификация, проблемы, возможности.

12. Информационные технологии в системе современного образования.

13. Информационные технологии в системе современного образования (по специальности аспиранта).

14. Применение информационных технологий в научных исследованиях.

15. Применение информационных технологий в научных исследованиях (по специальности аспиранта).

16. Основные подходы к процессу программирования: объектный, структурный и модульный.

17. Современные мультимедийные технологии и история их развития.

18. Всемирная сеть Интернет: история создания и основные этапы развития.

19. Основные принципы функционирования сети Интернет.

20. Система защиты информации в Интернете.

21. Электронные денежные системы.

22. Этические нормы поведения в информационной сети.

23. Применение Интернет-технологий в образовании.

24. Применение Интернет-технологий в образовании (по специальности аспиранта).

25. Применение Интернет-технологий в научных исследованиях.

26. Применение Интернет-технологий в научных исследованиях (по специальности аспиранта).

27. Тема по выбору аспиранта (с согласованием темы с преподавателем дисциплины).

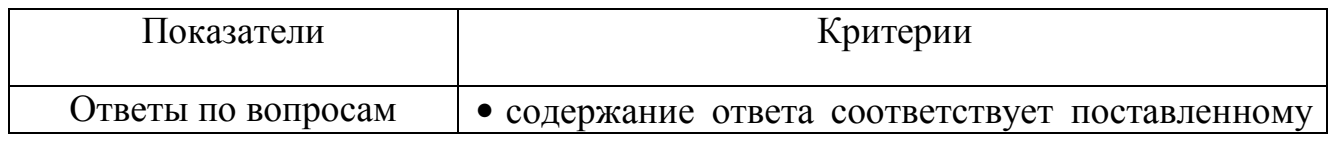

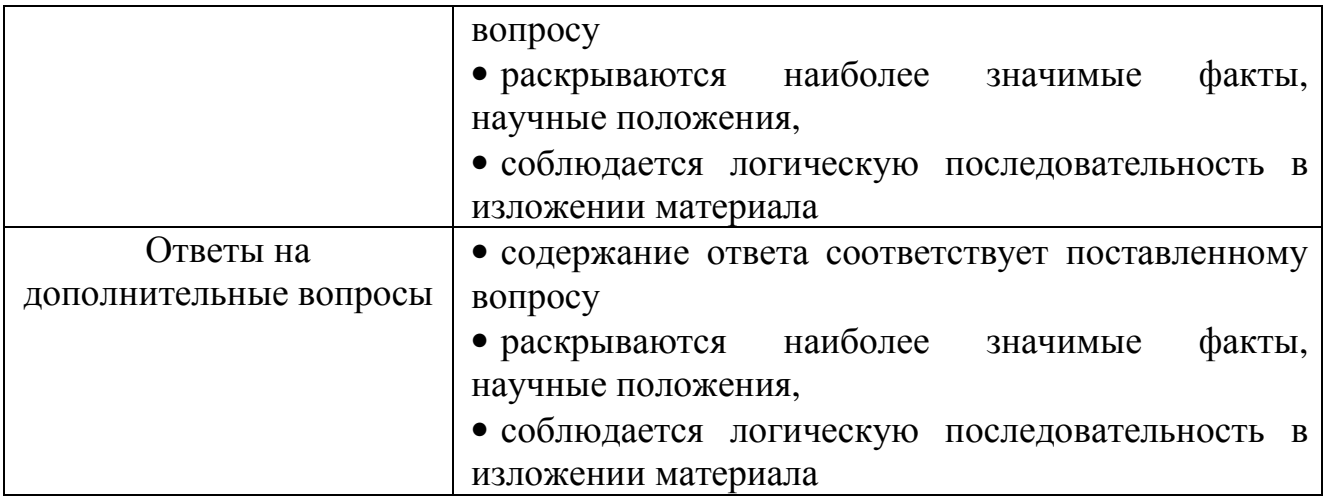

**Шкала оценивания:** 0 баллов – полное отсутствие критерия; 1 балл – частичное выполнение критерия; 2 балла – полное выполнение критерия *Оценка* проставляется по количеству набранных баллов:

60-75% от максимально возможного количества баллов - удовлетворительно,

76-85% от максимально возможного количества баллов - хорошо,

86-100% от максимально возможного количества баллов – отлично.

#### **11.2. Оценочные средства текущего контроля по практическому применению пакета Microsoft Office.**

Задания по MS WORD:

- 1) Отформатировать набранный текст не менее 3 страниц: формат А5; поля – все по 15 мм; шрифт - Times New Roman, 10 pt; интерлиньяж – множитель 1.2; абзацный отступ – 10мм; верхний колонтитул – заголовок текста; нижний – номер страницы по центру; межабзацный отступ  $-2$  pt.
- 2) Отформатировать набранный текст не менее 3 страниц: формат А4; поля – верх-низ 15 мм, слева – 25 мм, справа – 10 мм; шрифт - Times New Roman, 14 pt; интерлиньяж – полуторный; абзацный отступ – 15мм; верхний колонтитул – заголовок текста; нижний – номер страницы справа.
- 3) Набранный текст разбить на главы (не менее 3), главы на параграфы (не менее 2), параграфы на пункты (не менее2). Нумерация – автоматическая, трехуровневая.
- 4) Для текста с главами, параграфами и пунктами создать средствами редактора оглавление.
- 5) В тексте создать не менее 5 формул с автоматической нумерацией.
- 6) В набранный текст вставить рисунок из файла по центру с обтеканием текстом.
- 7) В набранный текст вставить диаграмму из MS EXCEL.
- 8) Нарисовать таблицу с 8 колонками, в заголовке объединены колонки 2- 4 и колонки 7-8.
- 9) Отформатировать набранный текст не менее 3 страниц: формат А4; поля – все по 15 мм; шрифт - Times New Roman, 10 pt; интерлиньяж –

множитель 1.2; абзацный отступ – 10мм; средние страницы развернуты на 90 градусов.

10) По набранному тексту автоматически сделать указатель терминов.

## Задания по MS EXCEL:

1) Составить таблицу, в которой первая колонка исходные данные, вторая – данные полученные формулой с данными из первой колонки.

2) Составить таблицу, в которой первая колонка даты, вторая – количество дней между датой текущей строки и датой предыдущей из первой колонки.

3) В таблице 4 столбца. Отсортировать таблицу по указанному столбцу.

4) В таблице 3 столбца: возраст, рос и вес. Построить график для показателя роста и гистограмму для показателя веса.

5) По таблице построить график в виде поверхности.

## Задание по MS POWER POINT:

1) Презентация доклада по выбранной теме с текстом, таблицами, графиками и рисунками.

**Шкала оценивания заданий:** 0 баллов – задание не выполнено; 1 балл – частичное выполнение задания; 2 балла – задание выполнено полностью. *Оценка* проставляется по количеству набранных баллов:

60-75% от максимально возможного количества баллов - удовлетворительно,

76-85% от максимально возможного количества баллов - хорошо,

86-100% от максимально возможного количества баллов – отлично.

## **11.3. Оценочные средства для промежуточной аттестации (в форме зачета)**

Зачет проводится в форме собеседования, в ходе которого аспиранты отвечают на вопросы.

## **Список вопросов к зачету**

- 1. Дайте определение следующим понятиям: информация, информационная технология, информационная система.
- 2. Какие свойства информационных технологий вы знаете?
- 3. Какие классификации информационных технологий вы знаете?
- 4. Какие документы регулируют нормативно-правовые основы развития информационных технологий в России?
- 5. Назовите основные принципы правового регулирования отношений в сфере информации, информационных технологий и защиты информации.
- 6. Дайте определение научной информации.
- 7. Какие операции понимаются под обработкой данных?
- 8. Дайте определение понятий «банк данных», «база данных», «система управления базой данных».
- 9. Опишите основные модели представления данных.
- 10.Назовите свойства СУБД.
- 11.Какие основные типы данных используются в базах данных?
- 12.Дайте определение реляционной базы данных.
- 13.Какие задачи можно решать с помощью СУБД MS Access?
- 14.Что в реляционной базе данных понимается под отношением?
- 15.Опишите основные объекты СУБД MS Access.
- 16.Дайте определение Веб-портала.
- 17.Опишите предметную область «Информационные технологии в образовании».
- 18.Назовите методические цели использования ИТ в обучении.
- 19.В чем состоит глобальная цель открытого образования?
- 20.Назовите принципы открытого образования.
- 21.Дайте определение понятия «дистанционное обучение».
- 22.Назовите основные технологии дистанционного обучения.
- 23.Дайте определение автоматизированной обучающей системы.
- 24.Назовите основные функции автоматизированных обучающих систем.
- 25.В чем заключается процесс информатизации общества?
- 26.Назовите основные черты информационного общества?
- 27.Дайте определение понятиям информационные ресурсы, информационные продукты, информационные услуги.
- 28.Что понимается под «инфосферой» современного общества?
- 29.Что понимается под информационной культурой личности?
- 30.В чем состоит процесс технологизации социального пространства?

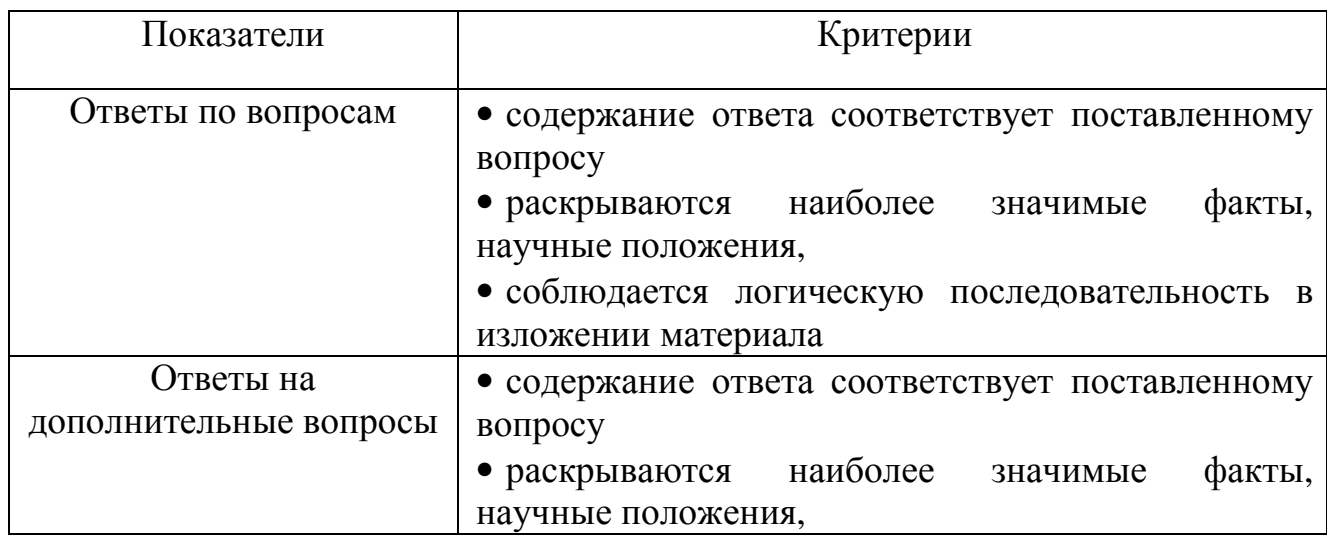

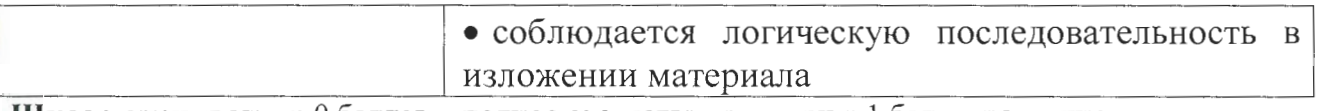

Шкала оценивания: 0 баллов - полное отсутствие критерия; 1 балл - частичное выполнение критерия; 2 балла - полное выполнение критерия

Оценка проставляется по количеству набранных баллов:

60-75% от максимально возможного количества баллов - удовлетворительно, 76-85% от максимально возможного количества баллов - хорошо,

86-100% от максимально возможного количества баллов - отлично.

#### Процедура оценивания результатов промежуточной аттестации:

Зачет проводится в форме собеседования, в ходе которого аспиранты отвечают на вопросы. Зачет выставляется, если аспирант успешно прошел итоговое собеседование по вопросам к зачету, подготовил презентацию и вступил с докладом. В спорных случаях учитываются результаты текущего контроля.

Составитель: к.ф-м.н., доцент кафедры методов оптимизации Деренко Николай Васильевич

Программа рассмотрена на заседании кафедры методов оптимизации (протокол Nogu 19» 06 2014 г.)

Зав. кафедрой методов оптимизации

h

В.А.Дыхта

## Лист согласования, дополнений и изменений на 2015/2016 учебный год

К рабочей программе дисциплины Б1.В.ОД.3 Современные информационные технологии в науке и образовании по направлению подготовки научно-педагогических кадров в аспирантуре: 45.06.01 -Языкознание и литературоведение

- 1. В рабочую программу дисциплины вносятся следующие дополнения: Нет дополнений
- 2. В рабочую программу дисциплины вносятся следующие изменения: Нет изменений

Изменения одобрены УМК ИМЭИ, протокол № 1 от 21. 09. 2015 г.

Зав. кафедрой методов оптимизации

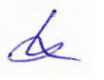

В.А.Дыхта

## Лист согласования, дополнений и изменений на 2016/2017 учебный год

К рабочей программе дисциплины Б1.В.ОД.3 Современные информационные технологии в науке и образовании по направлению подготовки научно-педагогических кадров в аспирантуре: 45.06.01 -Языкознание и литературоведение

1. В соответствии с приказом Минобрнауки России №1455 от 07.12.2015 г. о переименовании федерального государственного бюджетного образовательного учреждения высшего профессионального образования «Иркутский государственный университет» (ФГБОУ ВПО «ИГУ») в федеральное государственное бюджетное образовательное учреждение высшего образования «Иркутский государственный университет» (ФГБОУ ВО «ИГУ») читать наименование вуза в новой редакции.

2. В рабочую программу дисциплины вносятся следующие дополнения и изменения:

п.7. Учебно-методическое и информационное обеспечение дисциплины (модуля) читать в следующей редакции:

а) основная литература:

Баранова, Е. В. Информационные технологии в образовании 1. [Электронный ресурс] / Е. В. Баранова. - Москва: Лань", 2016. - Режим http://e.lanbook.com/books/element.php?pl1\_id=81571. - Режим доступа: доступа: ЭБС "Издательство Лань". - Неогранич. доступ. - ISBN 978-5-8114-2187-9

2. Гринберг, А. С. Информационные технологии управления [Текст : Электронный ресурс]: учеб. пособие / А. С. Гринберг, Н. Н. Горбачев, А. С. Бондаренко. - Москва: ЮНИТИ-ДАНА, 2015. - 479 с. ; есть. - Режим доступа:

htp://rucont.ru/efd/352856?urlI1=ArrmvDnhe1OJXK07QIEcK5uspqMnOl429fK eOiwRo0pfndTiRqEuzQM7vjM5ERjnrPWMIXOZ0fapCp7WJYLILrw==.

Режим доступа: ЭБС "РУКОНТ". - Неогранич. доступ. - ISBN 978-5-238- $00725-6:$ 

3. Шашкова, Ирина Геннадьевна. Информационные системы и технологии [<br />Электронный ресурс] / И. Г. Шашкова, В. С. Конкина, Е. И. Машкова. - [Б. Режим M.  $\mathbb{C}^{\times}$ б. и.], 2013.  $\overline{\phantom{a}}$ 541  $c.$  $\ddot{z}$ Het.  $\sim$ доступа: http://rucont.ru/efd/225944?urlId=FOWO5WTkTKsutRZIswfZ61tmp2+3Xqs/lk5

HYdFonJGO3coCCjh9Wy6kWXZ3vjgncwft2ILTwxujQqZSbHisZw==. - Режим доступа: ЭБС "РУКОНТ". - Неогранич. доступ.

б) дополнительная литература:

- 1. Королев, Лев Николаевич Информатика. Введение в компьютерные науки [Текст] : учеб. для студ. вузов / Л. Н. Королев, А. И. Миков. - М. : Абрис, 2012. - 367 с. - ISBN 978-5-4372-0020-9 1 экз.
- 2. Петрунин, Юрий Юрьевич. Информационные технологии анализа данных. Data analysis [Электронный ресурс] : учеб. пособие по дисц. "Информатика" для студ. вузов, обуч. по управленч. и экон. спец. и напр. / Ю. Ю. Петрунин. - 2-е изд. - ЭВК. - М. : Университет, 2010. -293 с. - Режим доступа: . - Режим доступа: Электронный читальный зал "Библиотех". - ISBN 978-5-98227-701-5:
- 3. Рожина, Людмила Викторовна. Теория и практика сетевого обучения [Текст] : научное издание / Л. В. Рожина, А. Ю. Попов; Иркутский гос. ун-т. - Иркутск: Изд-во ИГУ, 2007. - 123 с.; 20 см. - Библиогр.: с.113-116. - ISBN 978-5-9624-0144-7 2 экз.
- 4. Провалов, Владимир Савельевич. Информационные технологии управления: Учеб. пособие / В. С. Провалов; Рос. акад. образования. Моск. психол. - соц. ин-т. - М. : Флинта ; [Б. м.] : Моск. психол.-соц. ин-т, 2008. - 371 с. ; 20 см. - Библиогр.: с. 361-363. - ISBN 978-5-9765-0269-7. - ISBN 978-5-9770-0239-4 1 экз.
- 5. Коноплева, Ирина Аполлоновна. Информационные технологии [Электронный ресурс] : электрон. учебник / И. А. Коноплева, О. А. Хохлова, А. В. Денисов; ред. И. А. Коноплева. - Электрон. текстовые дан., 683 Мб. - М. : КноРус, 2009. 1 эл. опт.диск (CD-ROM) ; - ISBN 978-5-390-00286-5
- 6. Информационные технологии в управлении [Электронный ресурс] : учеб. мультимедийный курс. - 2-е изд. - Электрон. текстовые дан., 40,3 Мб. - Саратов : Диполь; [Б. м.] : СГАУ им. Н.И Вавилова, 2007. 1 эл. опт.диск (CD-ROM); 19 см. - (Вузовская серия)
- 7. Информационные системы и технологии в экономике и управлении [Электронный ресурс] : электрон. учебник / ред. В. В. Трофимов. -Электрон. текстовые дан. - М. : КноРус, 2010. - ISBN 978-5-406-00104-2 1 эл. опт.диск (CD-DA) : зв. ; 19 см.

в) программное обеспечение:

Windows 7 - 10; браузер Google Chrome; браузер Mozilia Firefox; Microsoft Office

г) базы данных, информационно-справочные и поисковые системы: http://buratino.isu.ru - электронный образовательный портал ИГУ. http://ellib.library.isu.ru - электронная библиотека ИГУ. http://e.lanbook.com - электронная библиотека (ЭБС ИГУ). https://isu.bibliotech.ru - электронная библиотека (ЭБС ИГУ). http://elibrary.ru/ - российский информационный портал в области науки, технологии, медицины и образования, содержащий рефераты и полные тексты более 14 млн научных статей и публикаций. http://www.edu.ru/ - федеральный образовательный портал. http://www.exponenta.ru - образовательный математический сайт. http://www.math.ru/ - математический портал. Бесплатная электронная библиотека.

Изменения одобрены УМК ИМЭИ, протокол № 1 от 19.09. 2016 г.

Зав. кафедрой вычислительной математики и оптимизации

 $\Delta$  В.А.Дыхта

#### Лист согласования, дополнений и изменений на 2017/2018 учебный год

К рабочей программе дисциплины Б1.В.ОД.3 Современные информационные технологии в науке и образовании по направлению подготовки научно-педагогических кадров в аспирантуре: 45.06.01 -Языкознание и литературоведение

- 1. В рабочую программу дисциплины вносятся следующие дополнения: Нет дополнений
- 2. В рабочую программу дисциплины вносятся следующие изменения: Нет изменений

Одобрено УМК ИМЭИ, протокол № 5 от  $\frac{\lambda_1}{\lambda_2}$  А1. Об 2017 г.

Зав. кафедрой вычислительной математики и оптимизации

 $b$  B.A. Дыхта